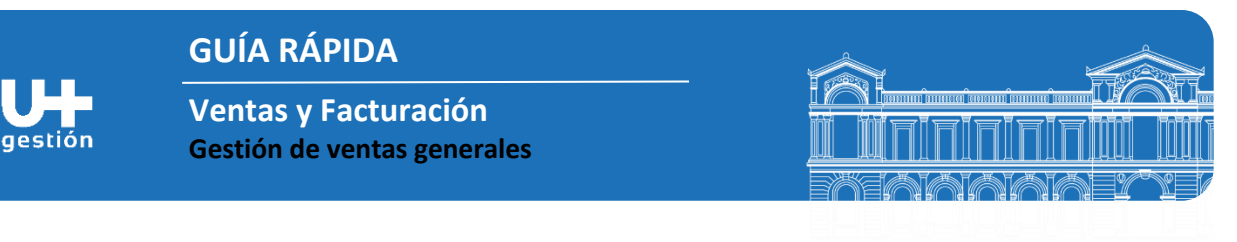

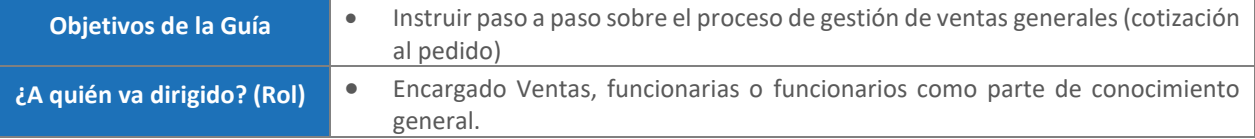

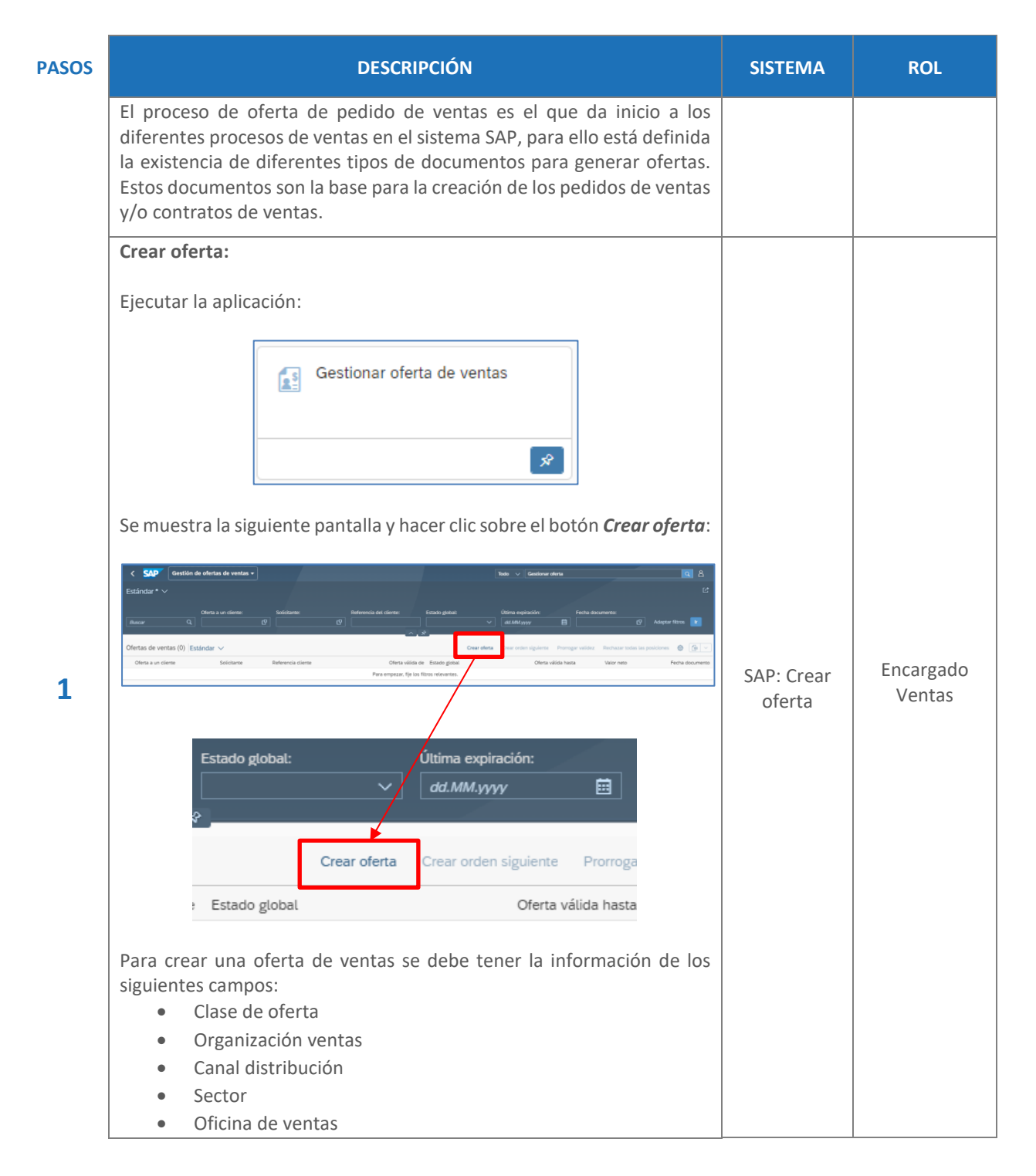

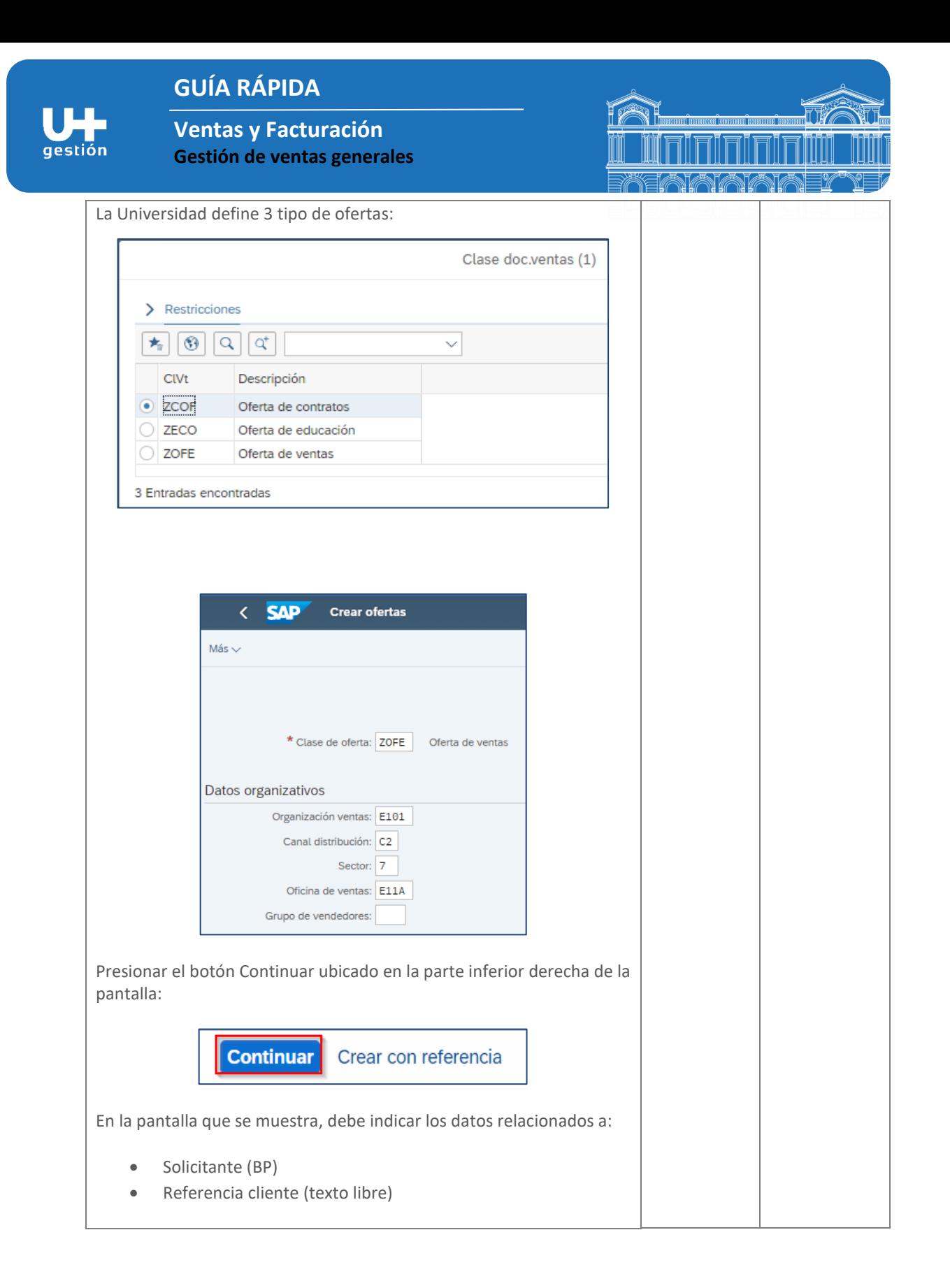

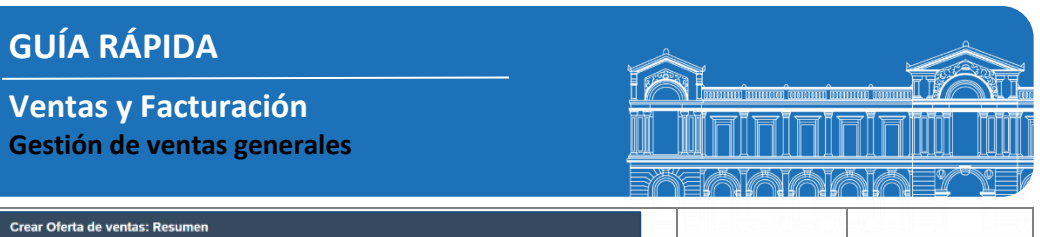

п **TE** 

gestión

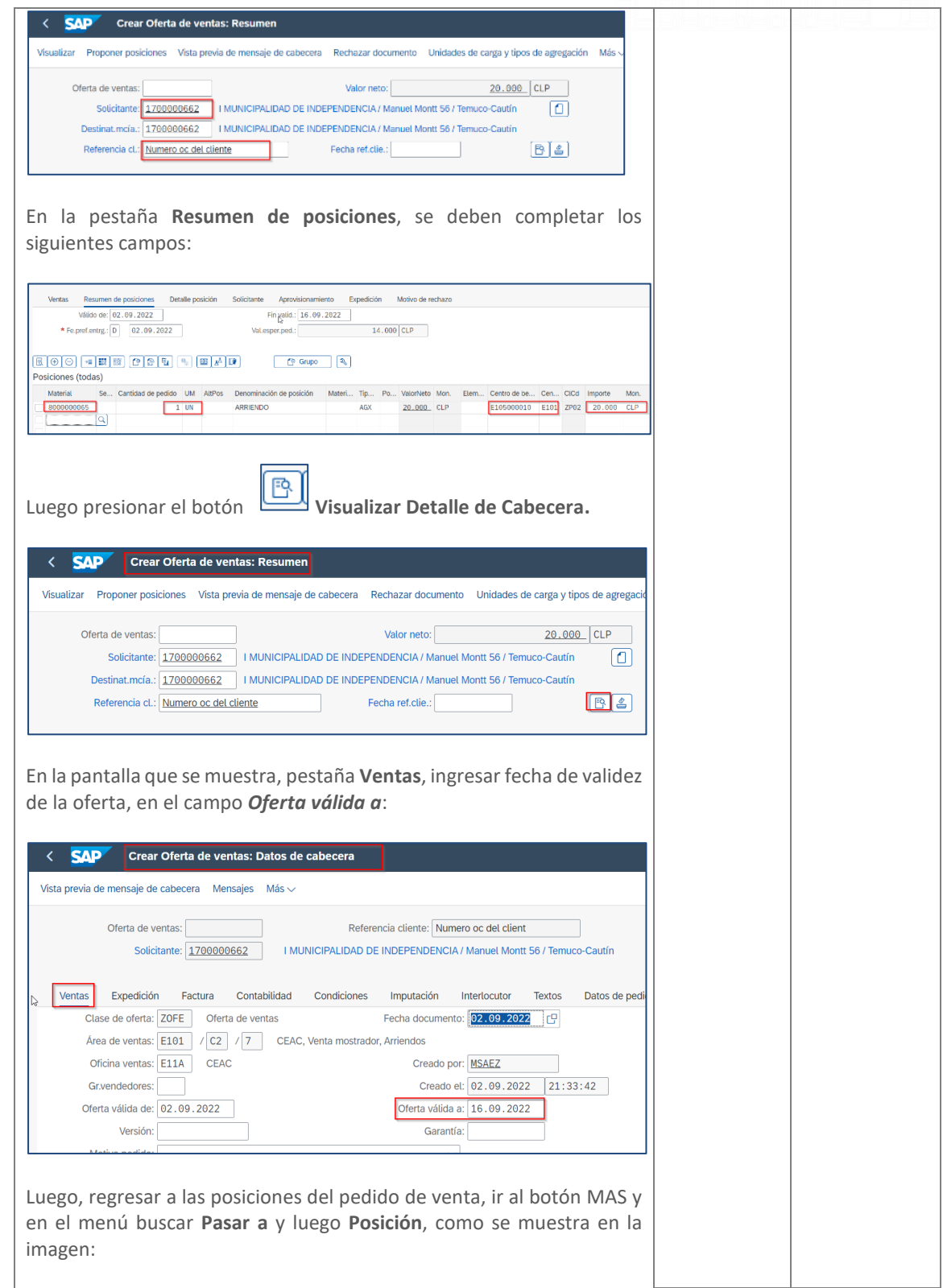

## **GUÍA RÁPIDA**

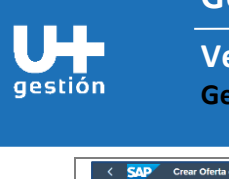

**Ventas y Facturación Gestión de ventas generales** 

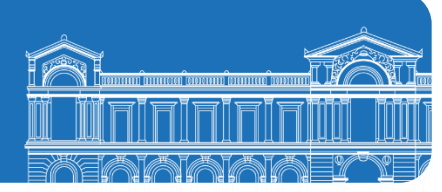

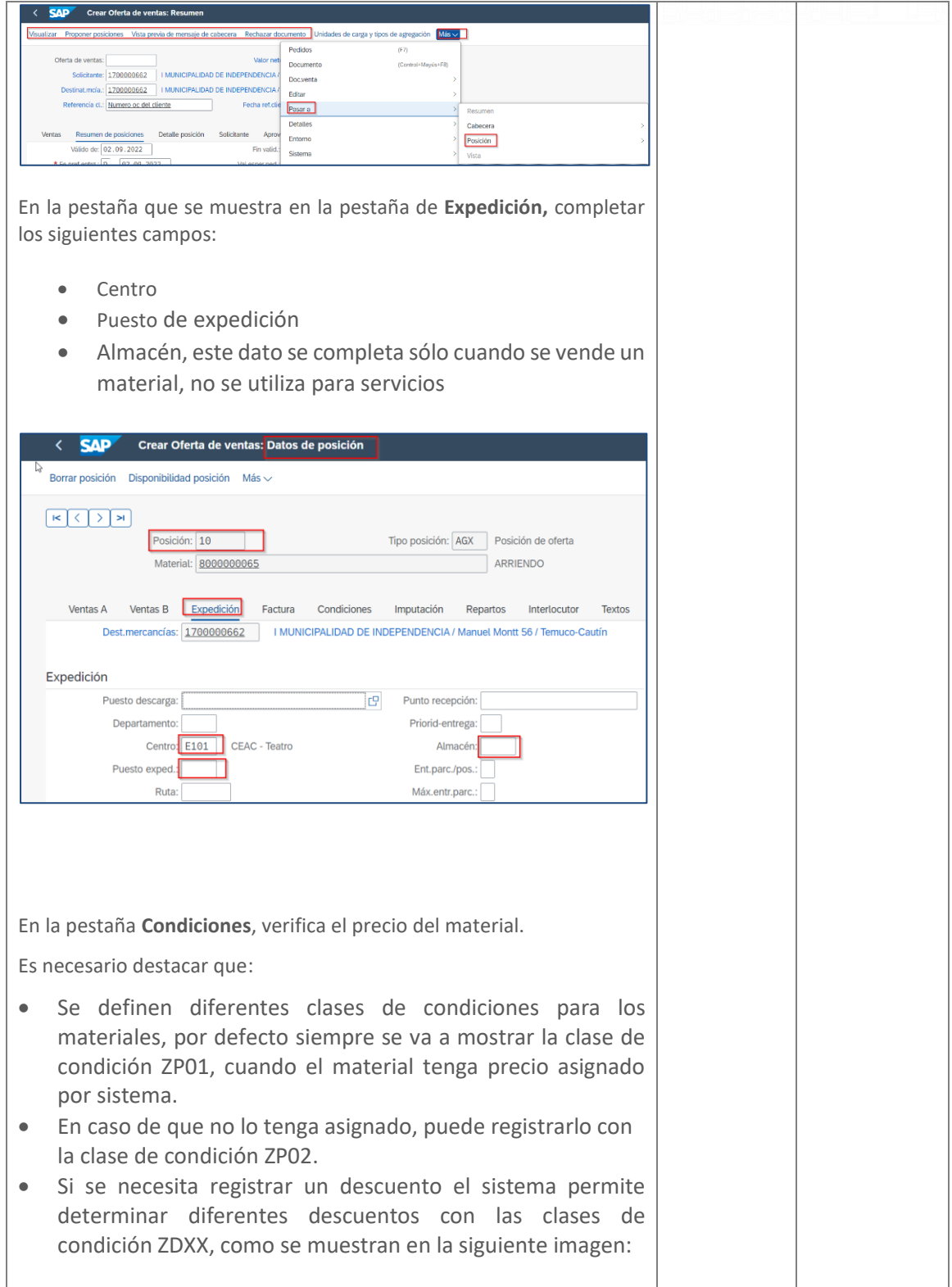

**GUÍA RÁPIDA**

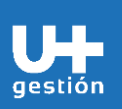

**Ventas y Facturación Gestión de ventas generales** 

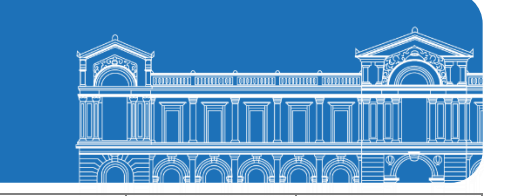

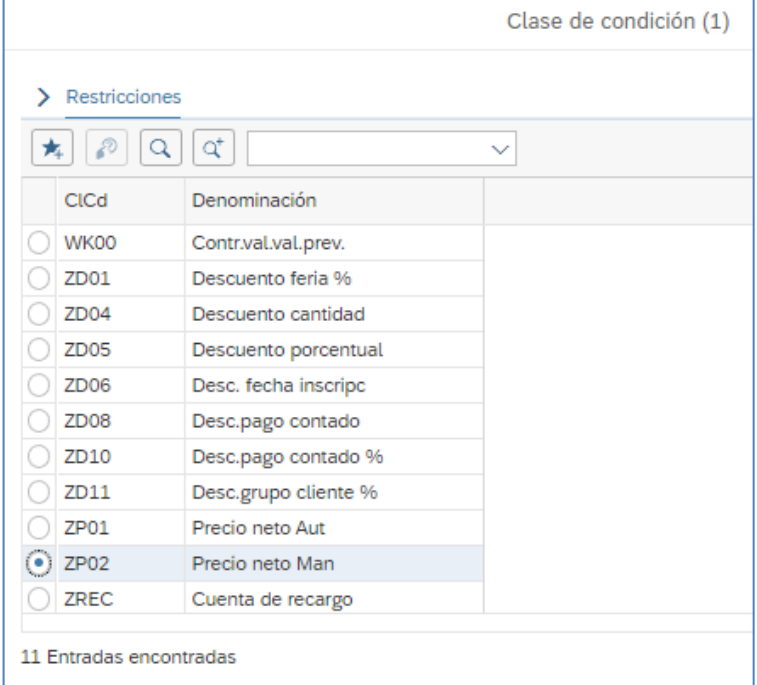

Para el ejemplo se ingresa el precio manual con la clase de condición ZP02:

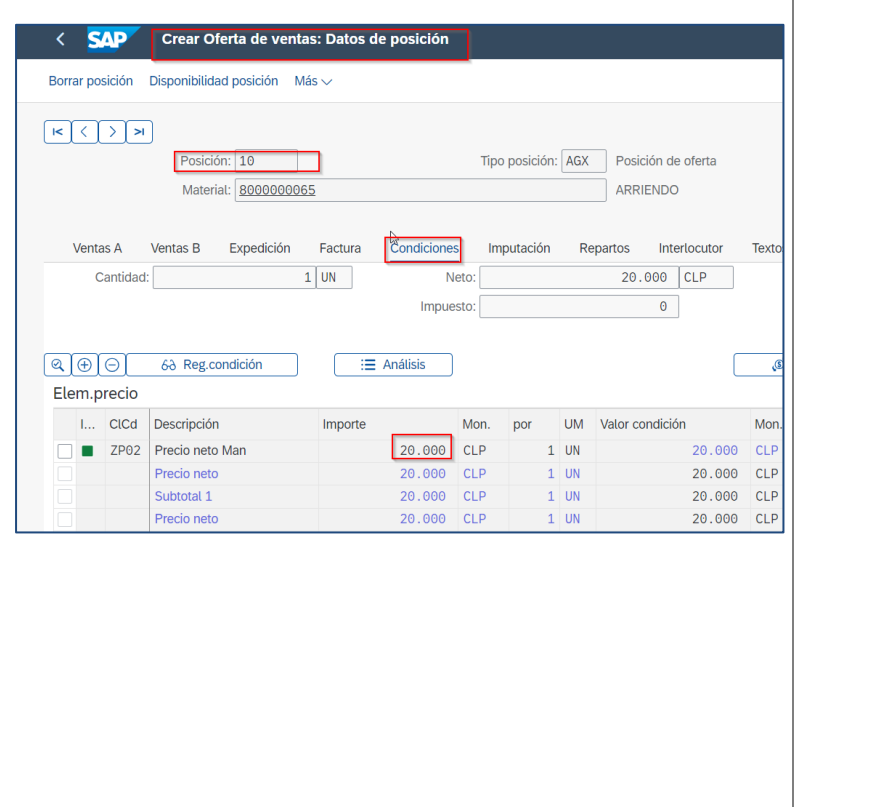

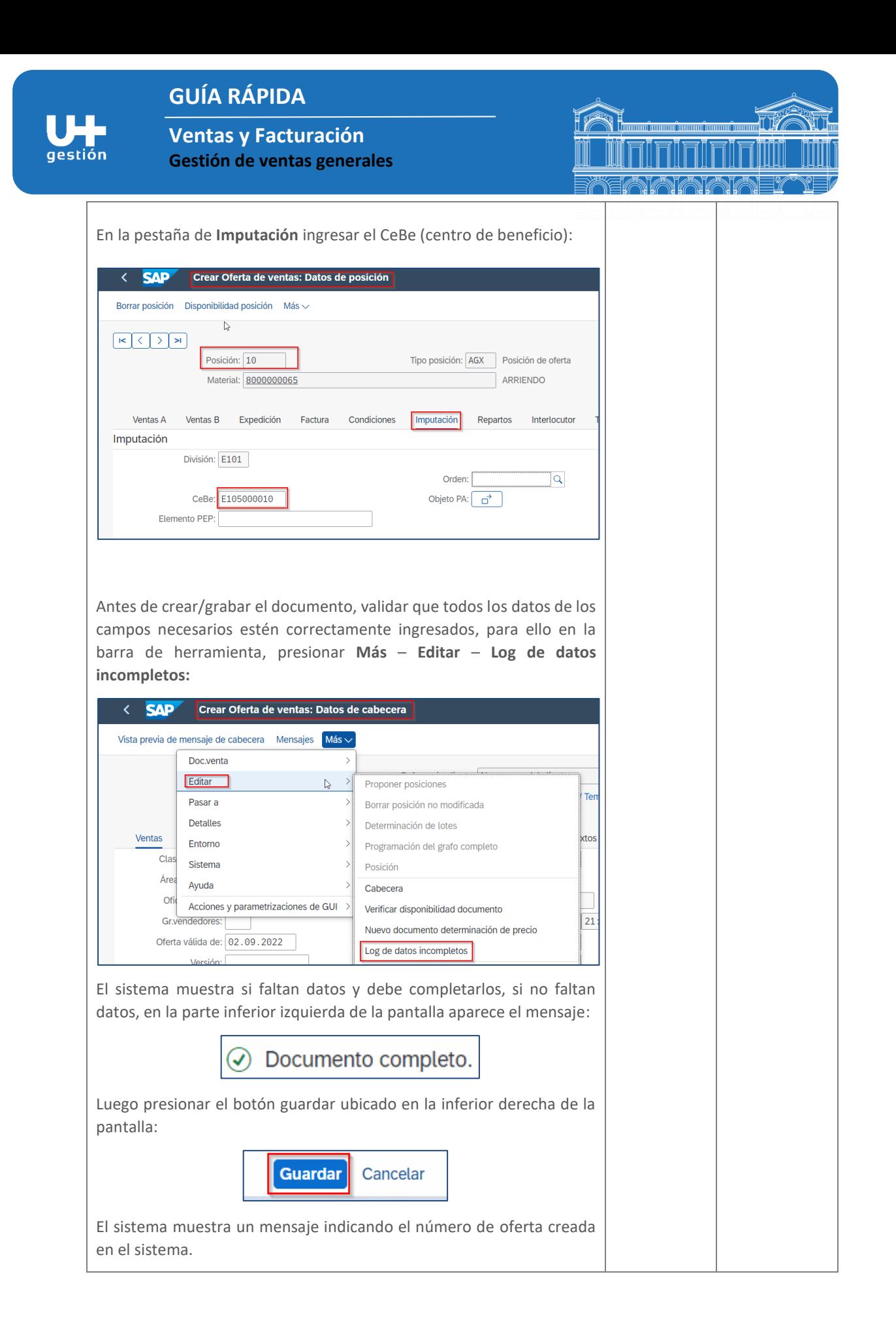

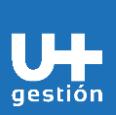

## **GUÍA RÁPIDA**

**Ventas y Facturación Gestión de ventas generales** 

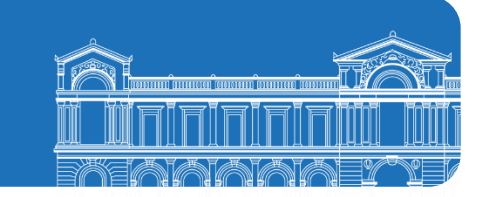

## $\odot$ Oferta de ventas 100000131 se ha grabado.

Una vez grabado este documento, el mismo puede ser rechazado por el cliente, en cuyo caso es informado por sistema en el campo motivo de rechazo.

Si la oferta es aceptada por el cliente, se constituye el documento base que luego se usa para crear el pedido de venta.